## Nazwa<br>kwalifikacji:

Oznaczenie kwalifikacji: **A.25**

Numer zadania: **01**

Kod arkusza: **A.25-01-19.01**

kwalifikacji: **Wykonywanie i realizacja projektów multimedialnych**

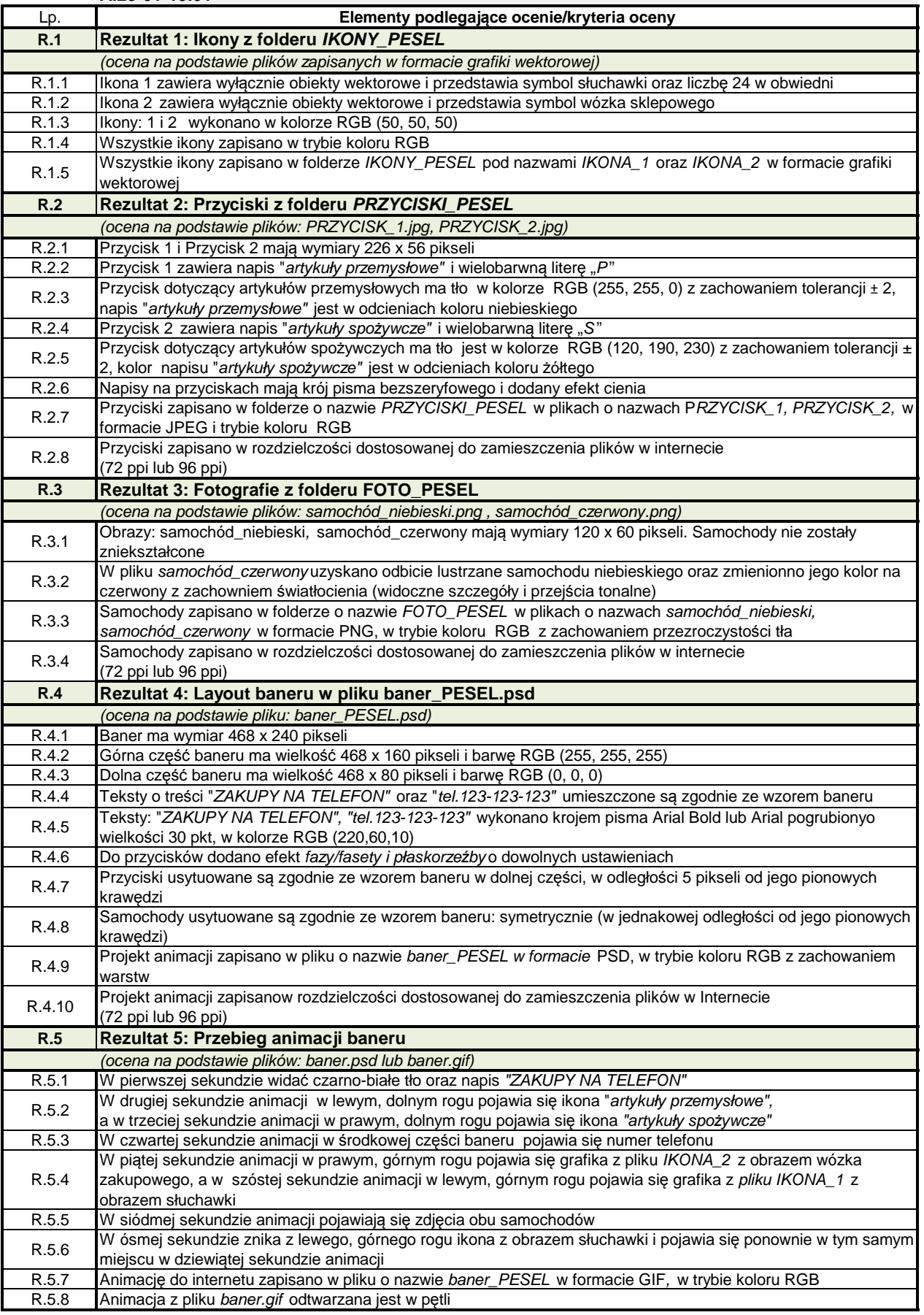